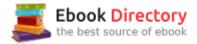

## The book was found

# Windows 10 For Seniors For Dummies (For Dummies (Computers))

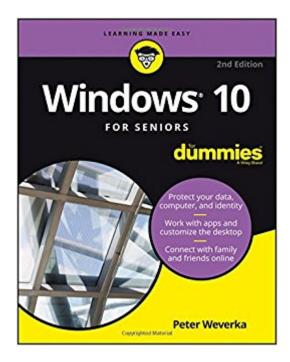

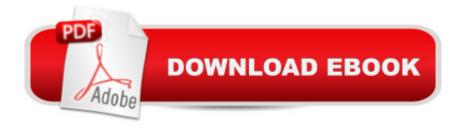

### Synopsis

The stress-free way to get up and running with Windows 10 If you're a first-time, over-50 Windows user looking for an authoritative, easy-to-follow guide to the basics of this new operating system, look no further. This no-nonsense book cuts through confusing jargon and covers just what you need to know, providing lots of helpful figures along the way! Whether you're upgrading to the new Windows 10 operating system with the hopes of keeping in touch with loved ones via webcam or social media, or simply want to make your life more organized and streamlined, all the help you need to make the most of Windows 10 is at your fingertips. You'll find out how to navigate the interface with a mouse or touchscreen, manage printers and other external devices, store files in the Cloud, send and receive email, listen to music, and so much more. Customize the desktop and set up a simple network Connect with family and friends online Protect your data, your computer, and your identity Learn faster and easier with the help of large-print text There's no easier way to get up and running on the new Windows operating system than with Windows 10 For Seniors For Dummies.

#### **Book Information**

Series: For Dummies (Computers) Paperback: 312 pages Publisher: For Dummies; 2 edition (August 29, 2016) Language: English ISBN-10: 111931061X ISBN-13: 978-1119310617 Product Dimensions: 7.3 x 0.9 x 9.1 inches Shipping Weight: 1.2 pounds (View shipping rates and policies) Average Customer Review: 3.8 out of 5 stars 930 customer reviews Best Sellers Rank: #6,794 in Books (See Top 100 in Books) #2 in Books > Computers & Technology > Operating Systems > Windows > Windows 10 #3 in Books > Textbooks > Computer Science > Operating Systems #3 in Books > Computers & Technology > Operating Systems > Windows > Windows Desktop

#### **Customer Reviews**

Protect your data, computer, and identity Work with apps and customize the desktop Connect with family and friends online Open Windows and get connected! Windows 10 is the #1 operating system, and with this book, it's easy to understand. No jargon, just step-by-step instructions,

lots of illustrations, and easy explanations. Even if this is your first computer, you'll be able to set it up, create documents, use apps, get online, upload photos, play media, and more! Inside.... Computer basics for newbies Ways to adjust settings How to use built-in apps Photo editing advice Tips for using the Internet All about e-mail Enjoying movies and games Security and maintenance How to back up your files

Peter Weverka has been a technology author for nearly two decades, and is considered an allaround tech guru. His Office All-in- One For Dummies is the top-selling book on Microsoft Office, and he has written other books about Windows, Internet technologies, the iPad, and Web page design.

Tis is a new OS for me since I'm used to Windows 7 for many years, so I needed some help navigating thru. tis is better than Windows 10 for dummies. This is a step by step approach to this new OS. Has a lot of graphics to help you meander through the apps and programs. Helped me alot

First of all â Â<sup>^</sup>For Dummiesâ Â<sup>™</sup> catchy name but doesnâ Â<sup>™</sup>t mean you have to be dumb to buy and read this book. It only means you need some help from an â Â<sup>^</sup>expertâ Â<sup>™</sup>. And if you were already an expert you wouldnâ Â<sup>™</sup>t be looking at this book.On to Windows 10 for Seniors [for dummies]. This book is excellent if you want the basics out of your computer. Email, Skype to see the grand kids, viewing pictures, game playing, surfing and maybe a little chatting or some social media like Facebook or Twitter and the basic set up of your desk top. It has some general personalization of windows, tells you how to use an email app. All great and informative stuff. Written in easily to follow instructions and great graphics. Very comprehensive table of contents, a go to book to keep on your desk for easy reference.I would certainly recommend this for the senior or anyone who hasnâ Â<sup>™</sup>t grown up with computers and needs help and a little catch up. Price is excellent and as always prompt shipping with .com.

As a challenged "senior", I have some issues with the book which are bothersome to me. It arrived today and I quickly tried to put it to use. However, I soon discovered that the Index doesn't match with the subject material and requires one to search "in the neighborhood" of the page cited in the index. I also found the Index to be deficient - many topics are just missing despite being of somewhat important value - for example, creating a recovery drive is missing. Perhaps the Index relates to an earlier proof edition? I hope that I can overcome this sloppiness that the author shows

and derive some benefit anyway - returning it to is not a viable option for me.

For me, this book was more difficult than Windows 10 itself. It assumes a basic knowledge of computers that only well-trained people have. I am not a dummy -- I have a Ph.D., and I've been an end-user on computers for 20 years. This book doesn't do a good job because Windows 10 is not finished. Every morning, I find that the program has been altered enough and updated so much more that I can't find what I did the day before. It's been a huge frustration. The book has been a total waste of time and money for me.

All of the "For Dummies" books for seniors are well done, but going from Windows 7 to Windows 10 is a bit of a leap for me because although the new OS is very user friendly it is a new look and feel. The breakthrough here is that this new system is a big step in the direction of a full touch interface. The problem is the flexibility; those of us who are not computer savvy can easily activate functions that we do not understand and may find it difficult to return to the original state. This book has senior savvy features such as large print and many clear illustrations, and most seniors will find it a most helpful aid in setting the desktop up and making some choices about this versatile operating system.

Although the book professes to be written for seniors, this "senior" with 35 years experience in self-taught hacking found it confusing. Terms not explained--or worse, explained in jargon not English--left me fumbling and saying things that a lady of 84 should not say. Not helpful for me.

Sorry, but this book didn't help much. I'm still overwhelmed by the fast moving digital world. This book didn't simplify instructions as much as I had hoped.. Handling photos just isn't as easy as the writer claimed, in fact, none of the photo handling products are as are good as the Picasa which I used and understood and it got taken away. Why can't you digital people leave things alone when you actually get something that works. The old saying still goes, "If it aint broke, don't fix it". Digital engineers just don't seem to understand that that simple concept. Every time they try to "improve" something that actually works well, it gets ruined and becomes unusable. Just leave things alone.

This book is great. Some of the other help books are too cutesy for me. Hey, what ever happened to getting to the point? This one teaches what you need to know. I added the cheat sheets to explain some things which are not emphasized in the book.Love it

#### Download to continue reading...

Windows 10 For Seniors For Dummies (For Dummies (Computers)) Windows 10: The Ultimate 2 in 1 User Guide to Microsoft Windows 10 User Guide to Microsoft Windows 10 for Beginners and Advanced Users (tips and tricks, ... Windows, softwares, guide Book 7) Windows 10 For Dummies (For Dummies (Computers)) Windows 10 All-In-One For Dummies (For Dummies (Computers)) Windows 10: The Best Guide How to Operate New Microsoft Windows 10 (tips and tricks, 2017 user manual, user guide, updated and edited, Windows for beginners) Windows 10: The Best Guide How to Operate New Microsoft Windows 10 (tips and tricks, user manual, user guide, updated and edited, Windows for beginners) Windows 10: The Ultimate 2017 Updated User Guide to Microsoft Windows 10 (2017 updated user guide, tips and tricks, user manual, user guide, Windows 10) Windows 10 Manual and Windows 10 User Guide (Windows 10 Guide for Beginners) Windows 10: User Guide and Manual: Microsoft Windows 10 for Windows Users Exercise For Seniors - Get And Stay Fit For Life At Any Age (Seniors, Low Impact Exercise Book 1) Diabetes Diet And Microwave Cookbook For Seniors Updated & Revised For 2016 Complete With Weight Loss Guide For Seniors Baby Boomers and Seniors Free Yourself from Harm and Danger (Baby Boomers and Seniors -Free Yourself from Harm and Danger Book 1) MacOS Sierra for Seniors: The perfect computer book for people who want to work with MacOS Sierra (Computer Books for Seniors series) Great Big World of Computers - History and Evolution : 5th Grade Science Series: Fifth Grade Book History Of Computers for Kids (Children's Computer Hardware Books) Use and Impact of Computers in Clinical Medicine (Computers and Medicine) Digital SLR Photography All-in-One For Dummies (For Dummies (Computers)) Blockchain For Dummies (For Dummies (Computers)) Social Media Marketing All-in-One For Dummies (For Dummies (Computers)) TASC For Dummies (For Dummies (Computers)) AutoCAD For Dummies (For Dummies (Computers))

Contact Us

DMCA

Privacy

FAQ & Help